дисциплина «Метрология, стандартизация и сертификация» Направление подготовки: 15.03.02 «Технологические машины и оборудование» Профили подготовки: «Металлургические машины и оборудование»

## **Перечень компетенций, формируемых дисциплиной:**

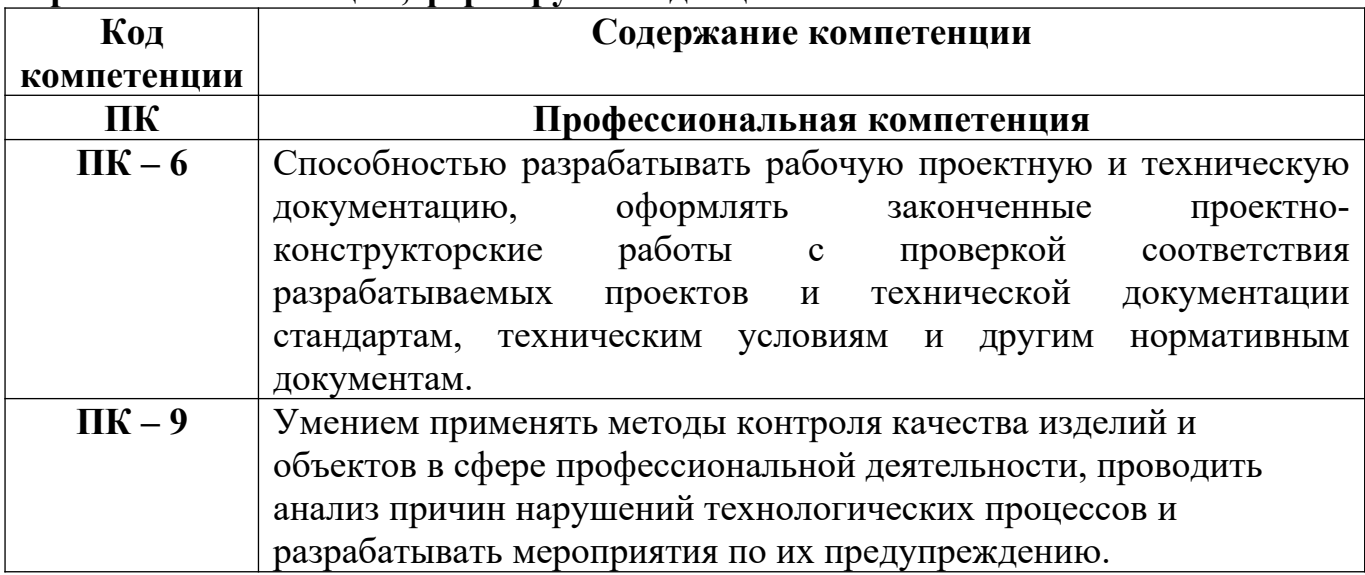

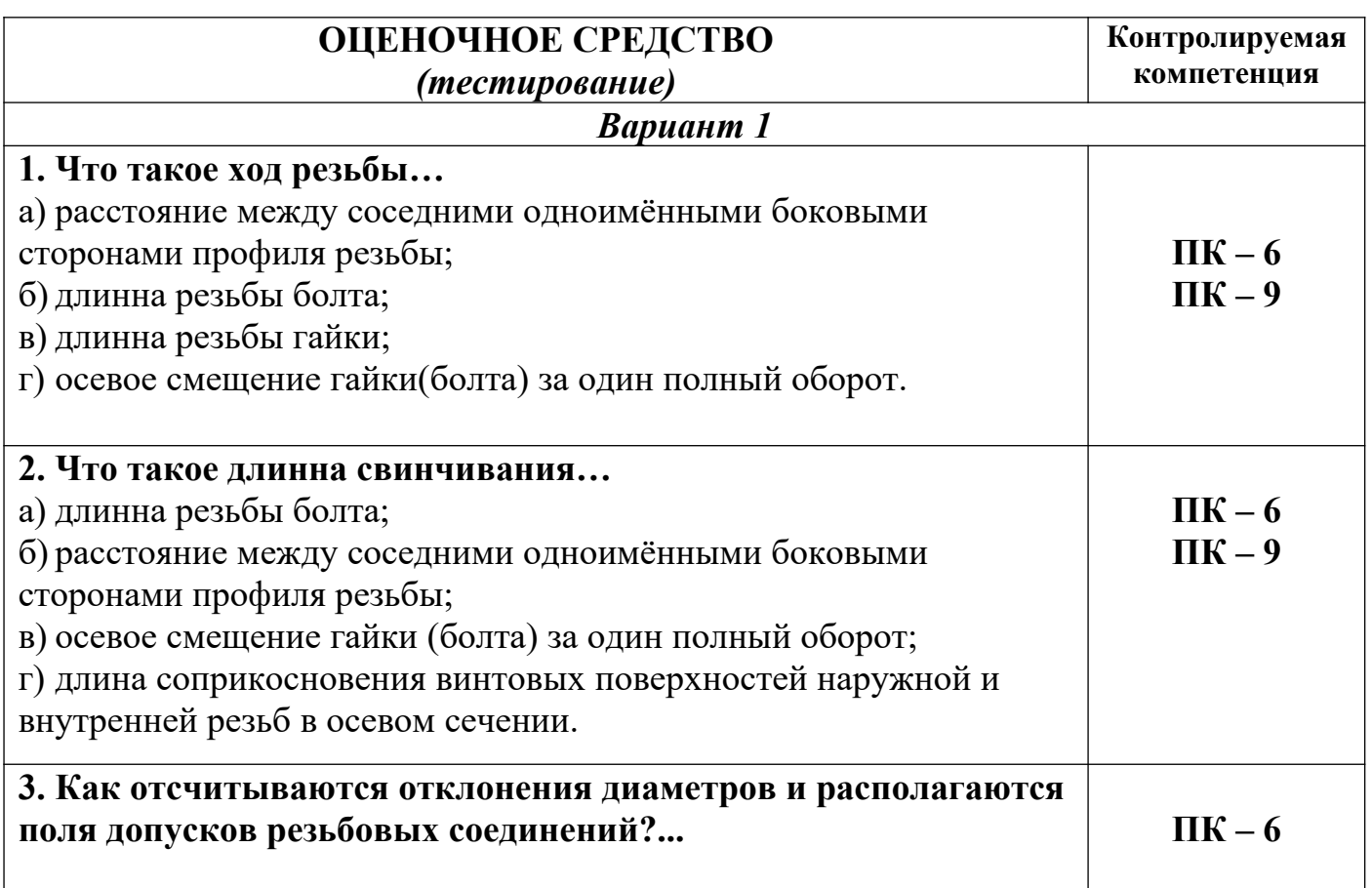

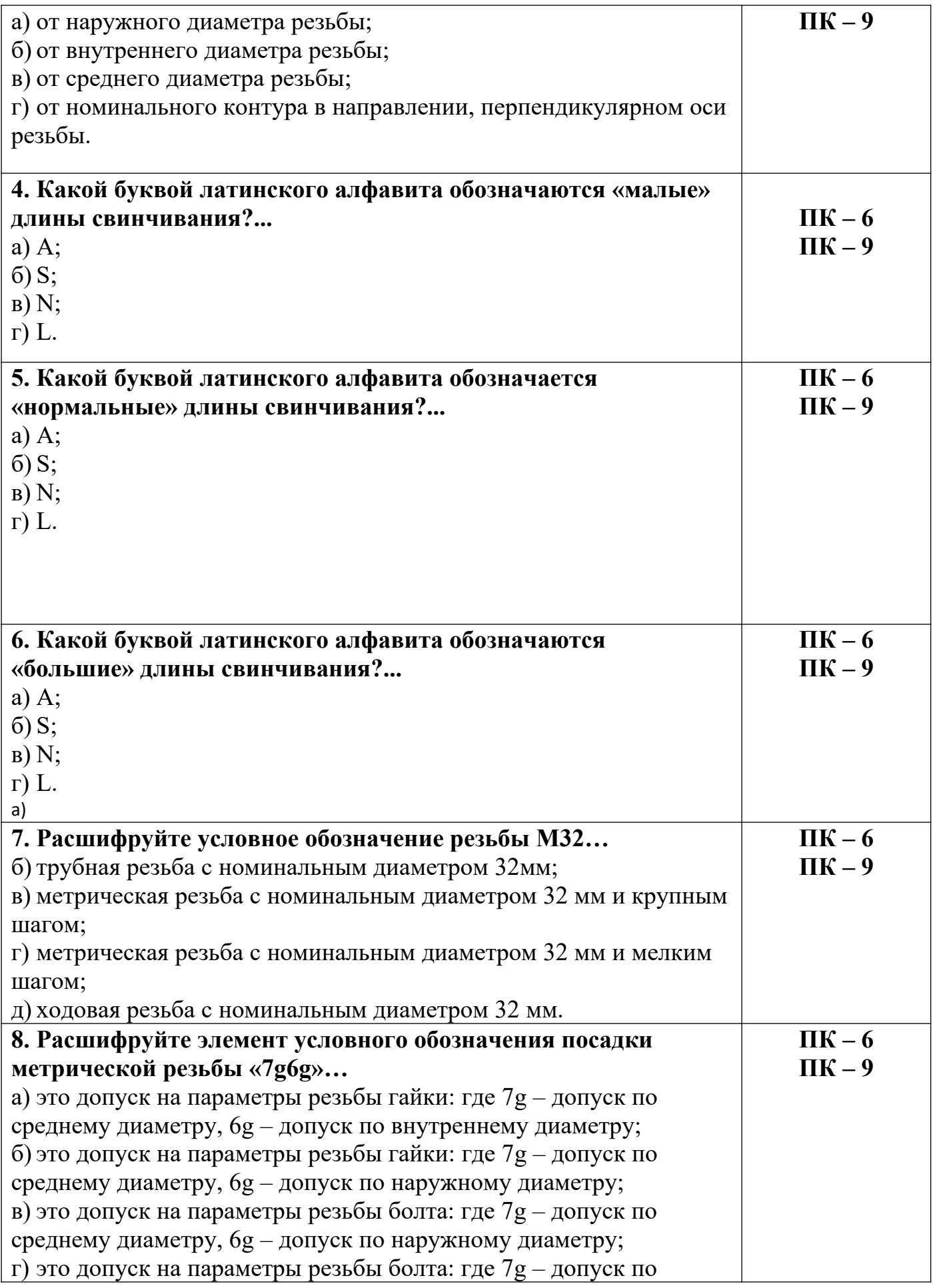

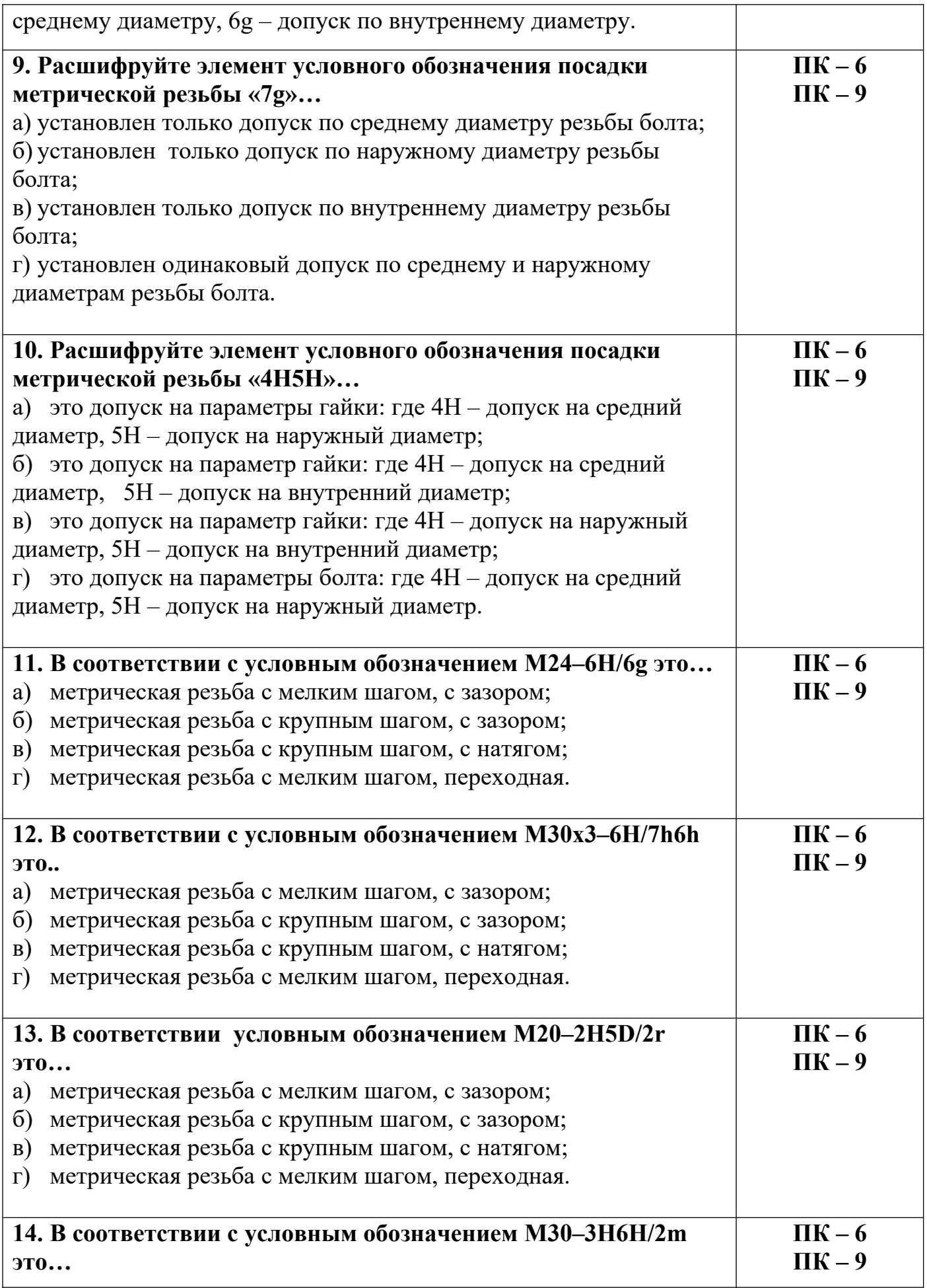

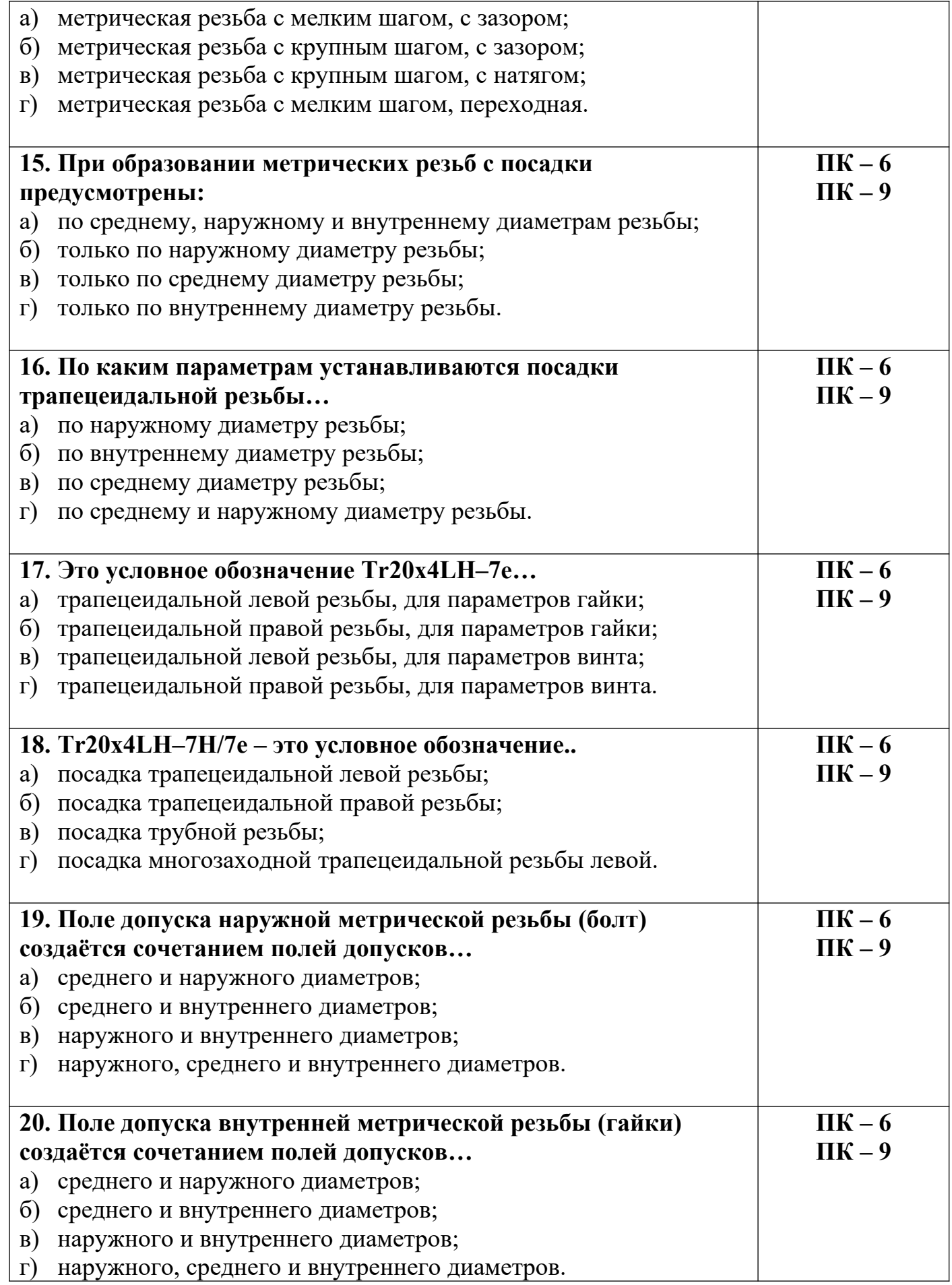

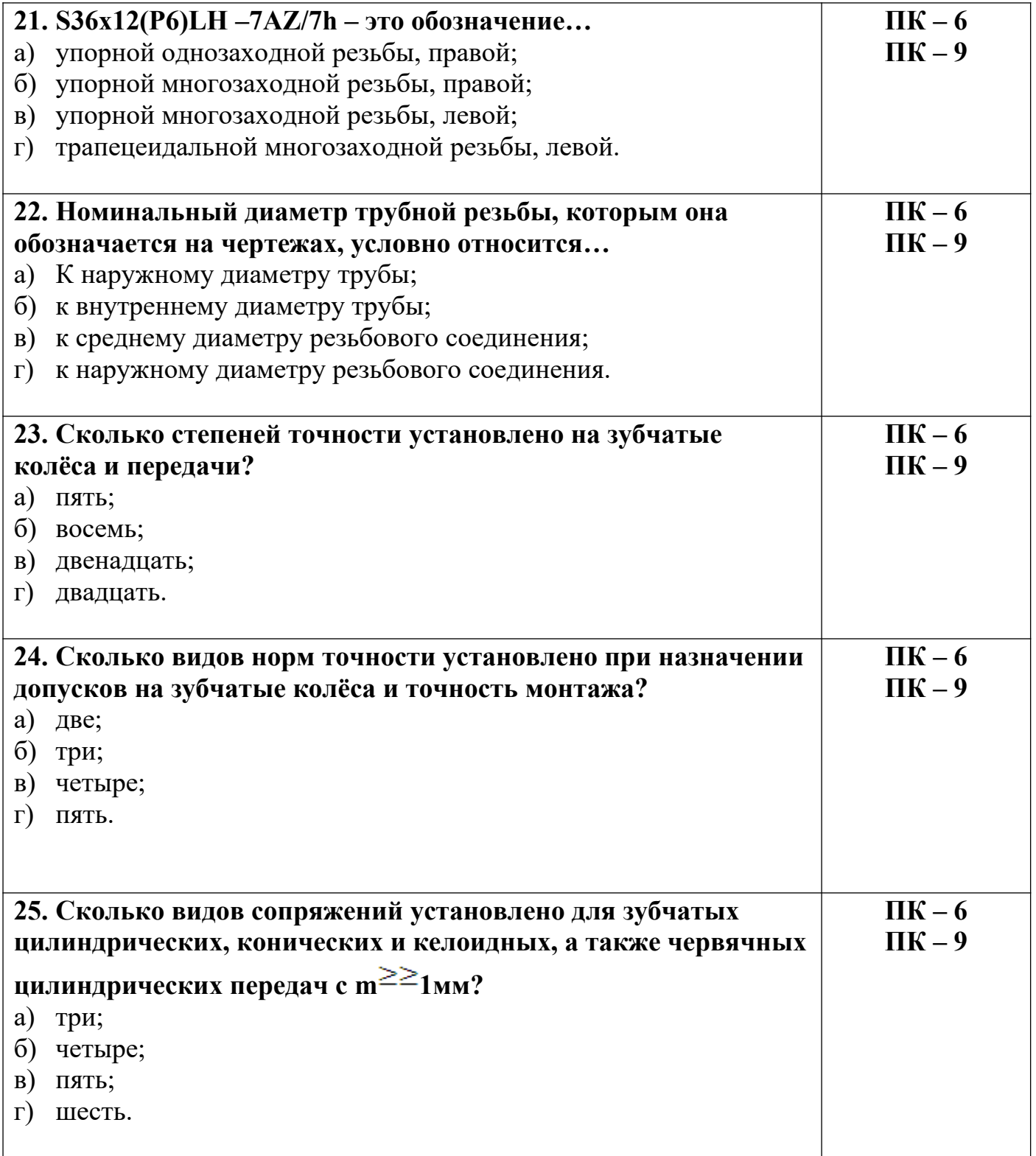

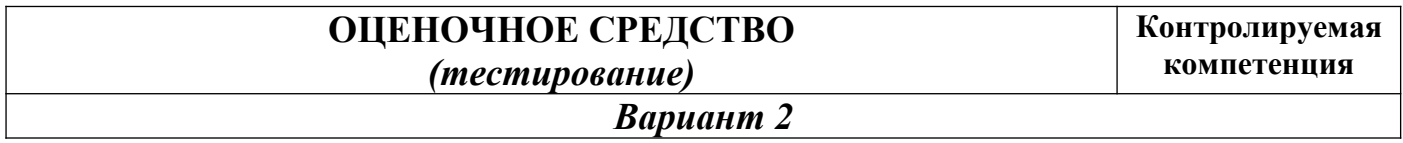

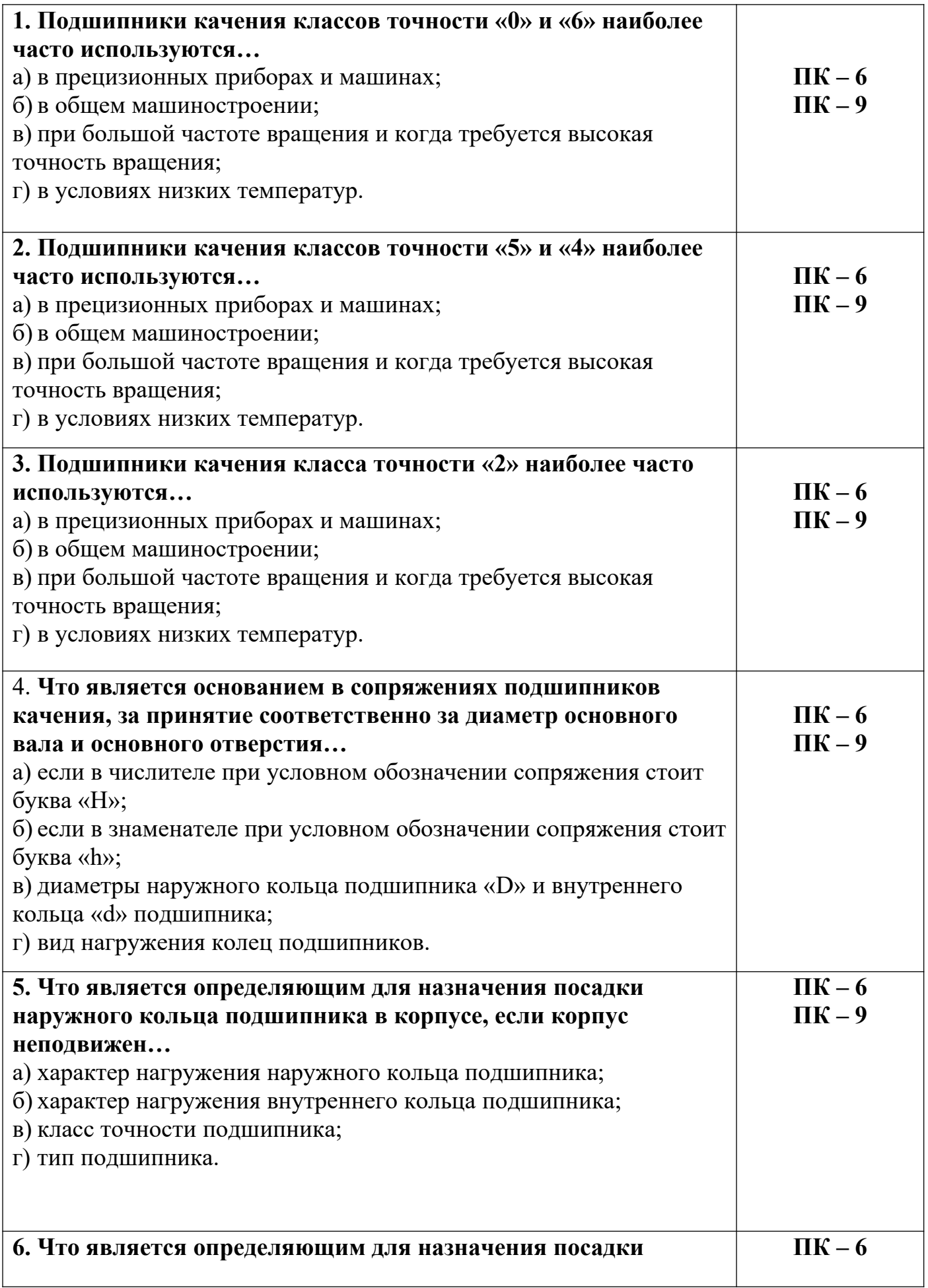

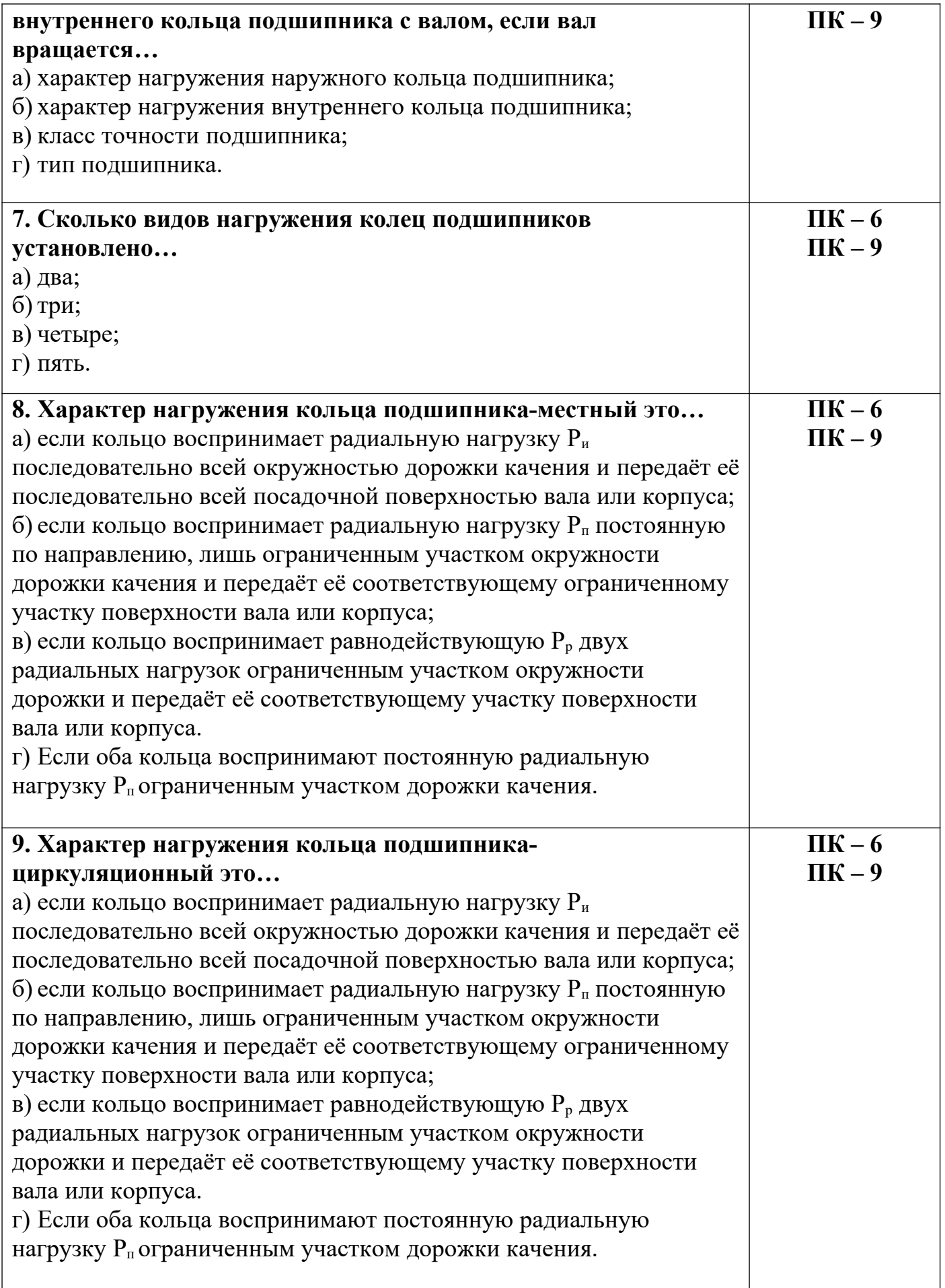

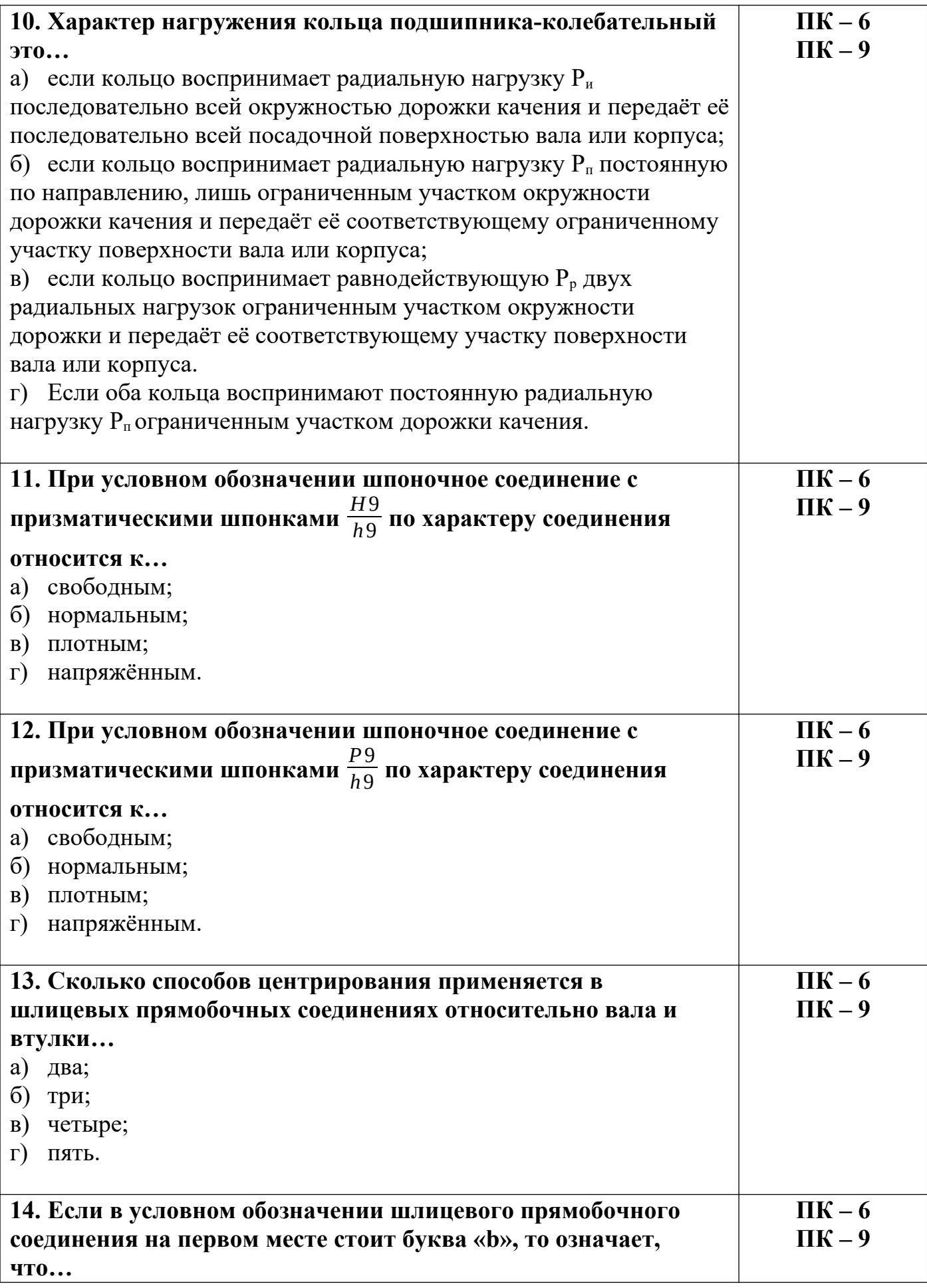

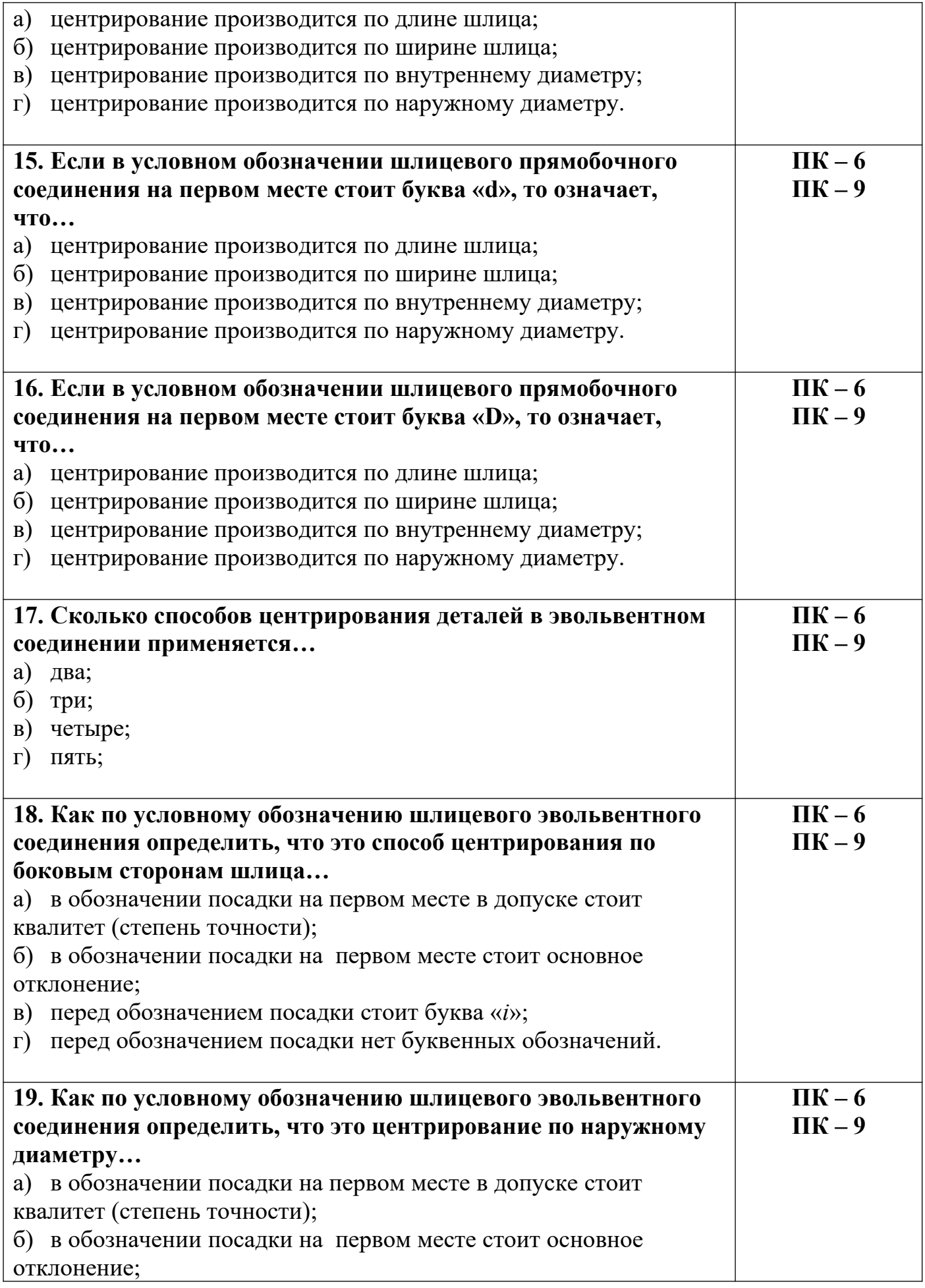

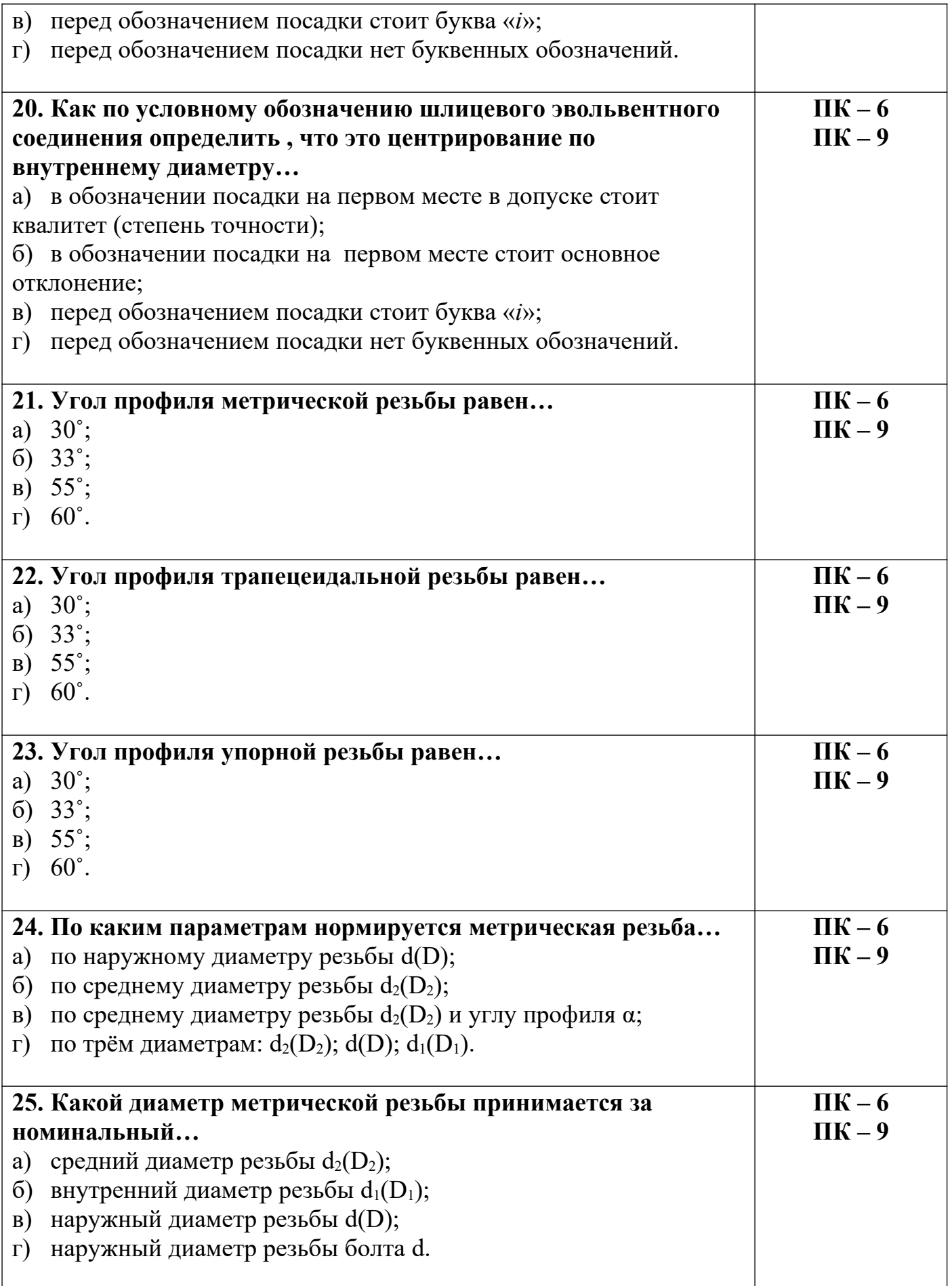

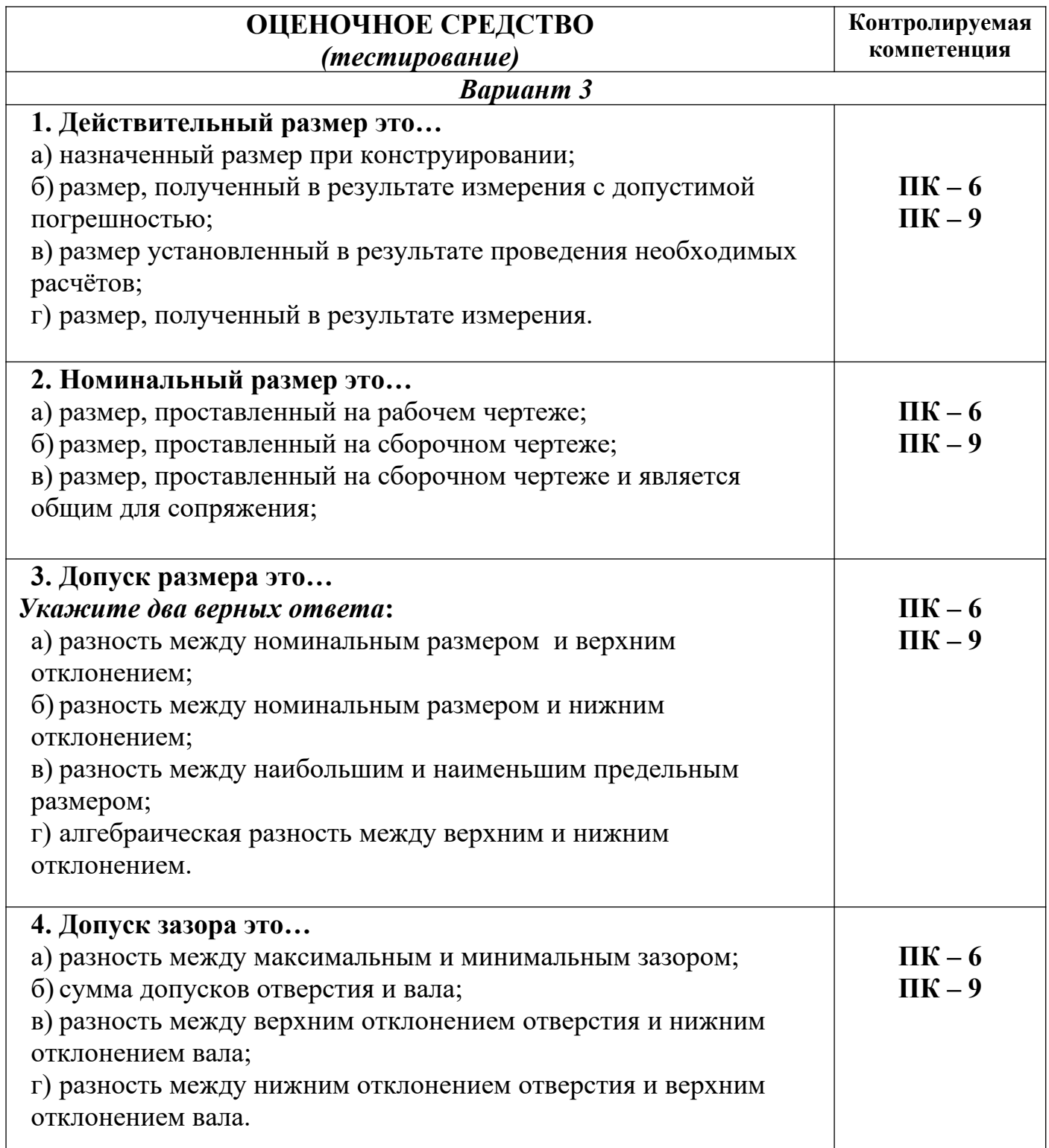

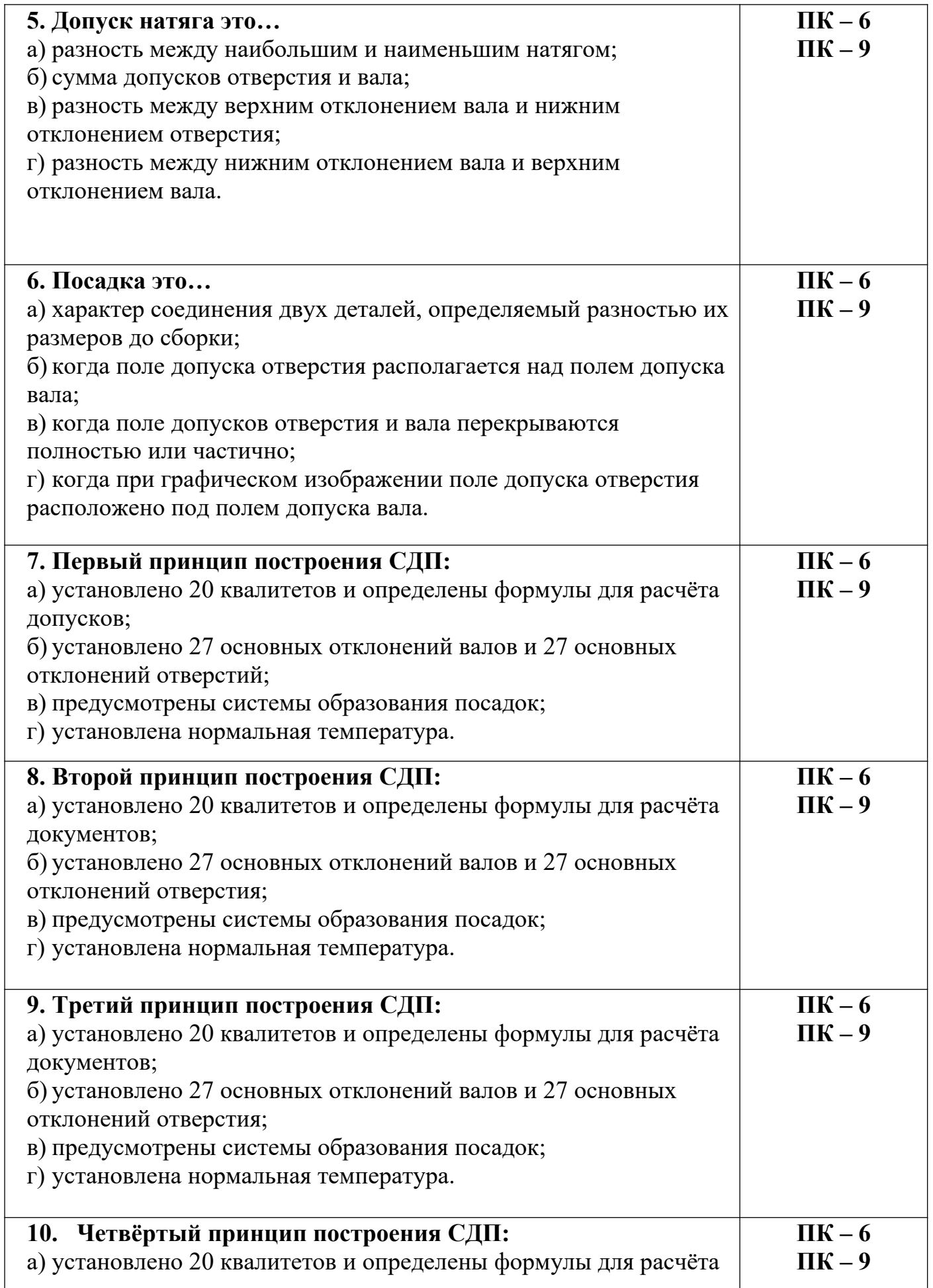

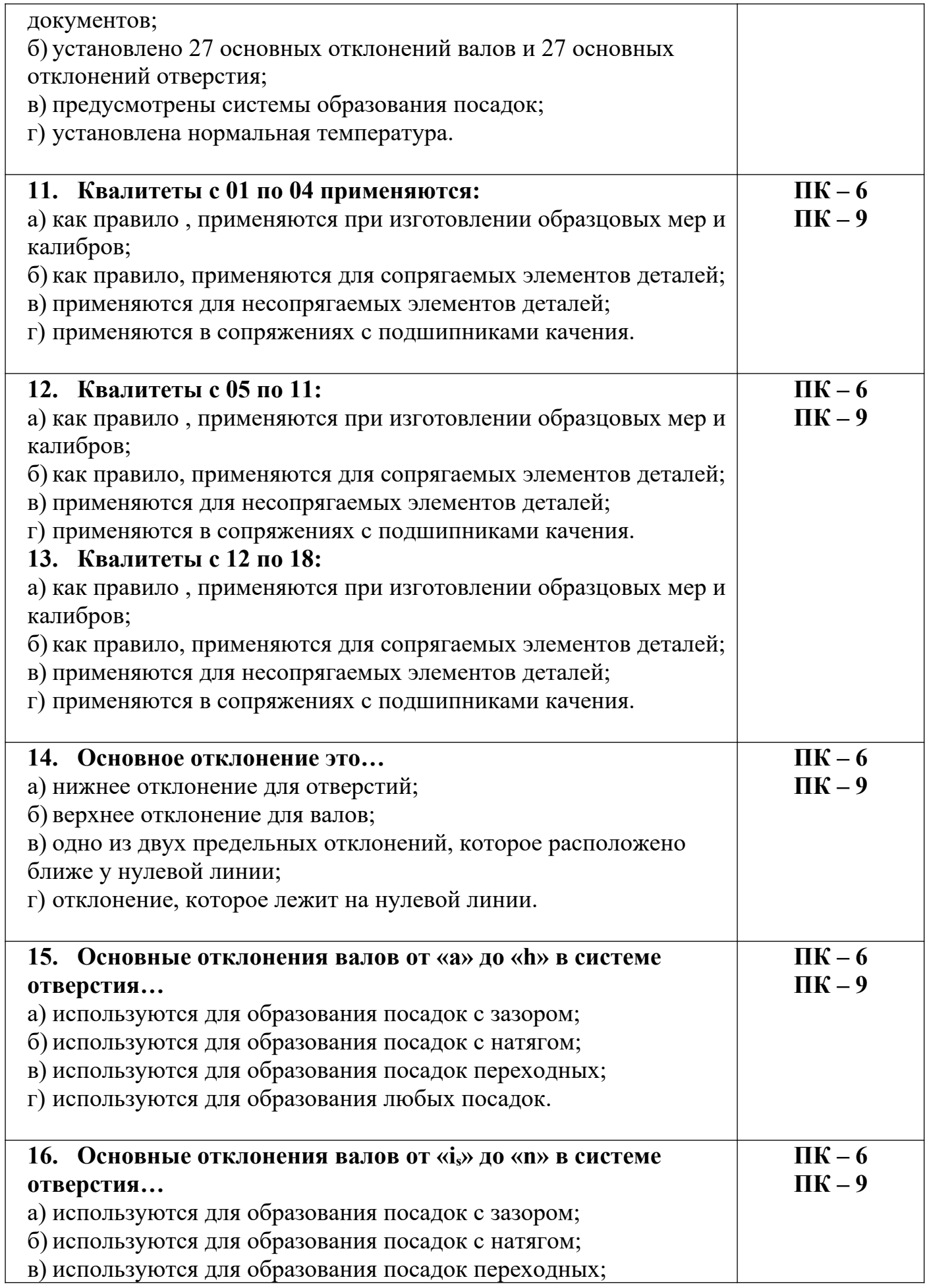

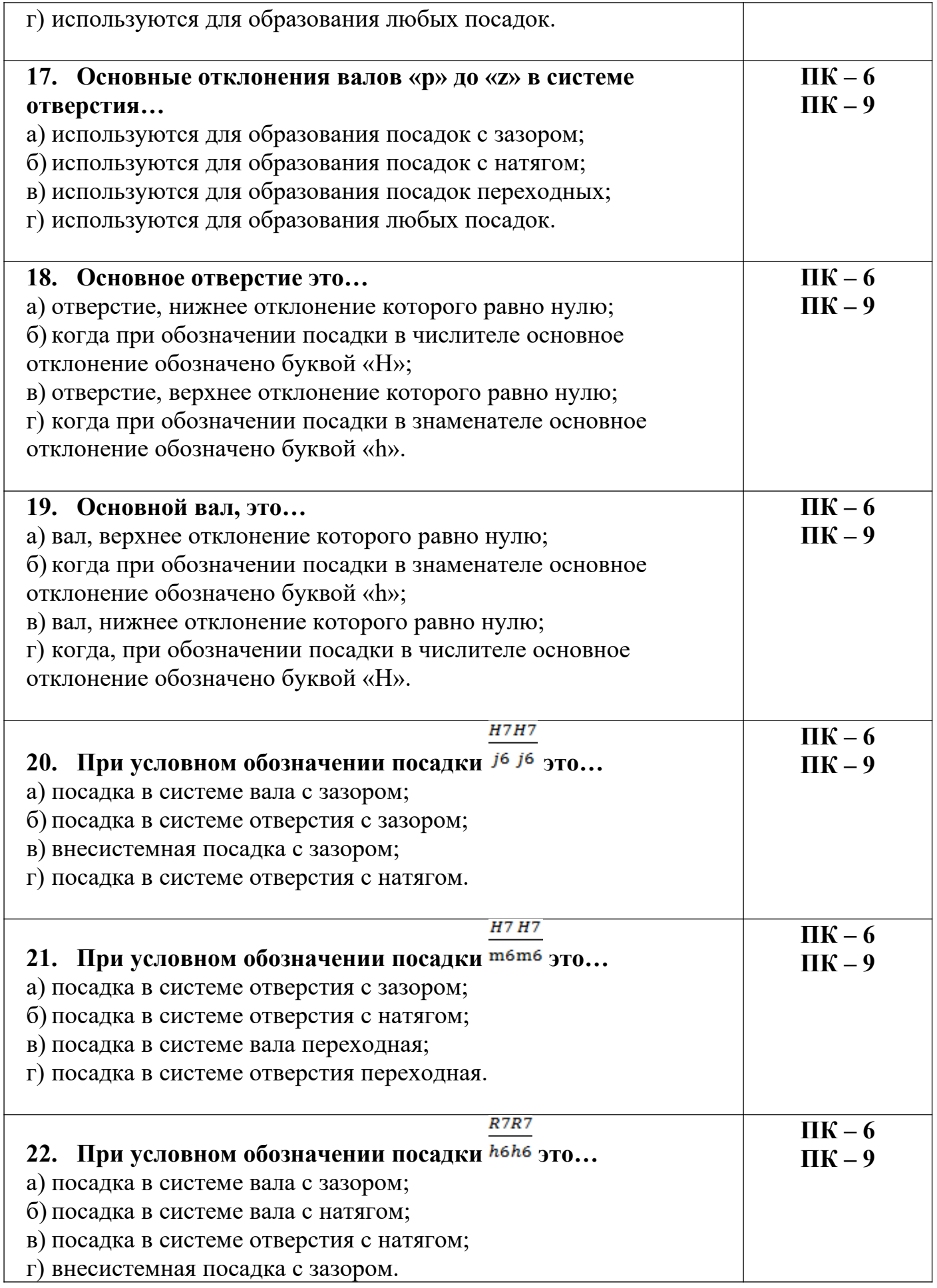

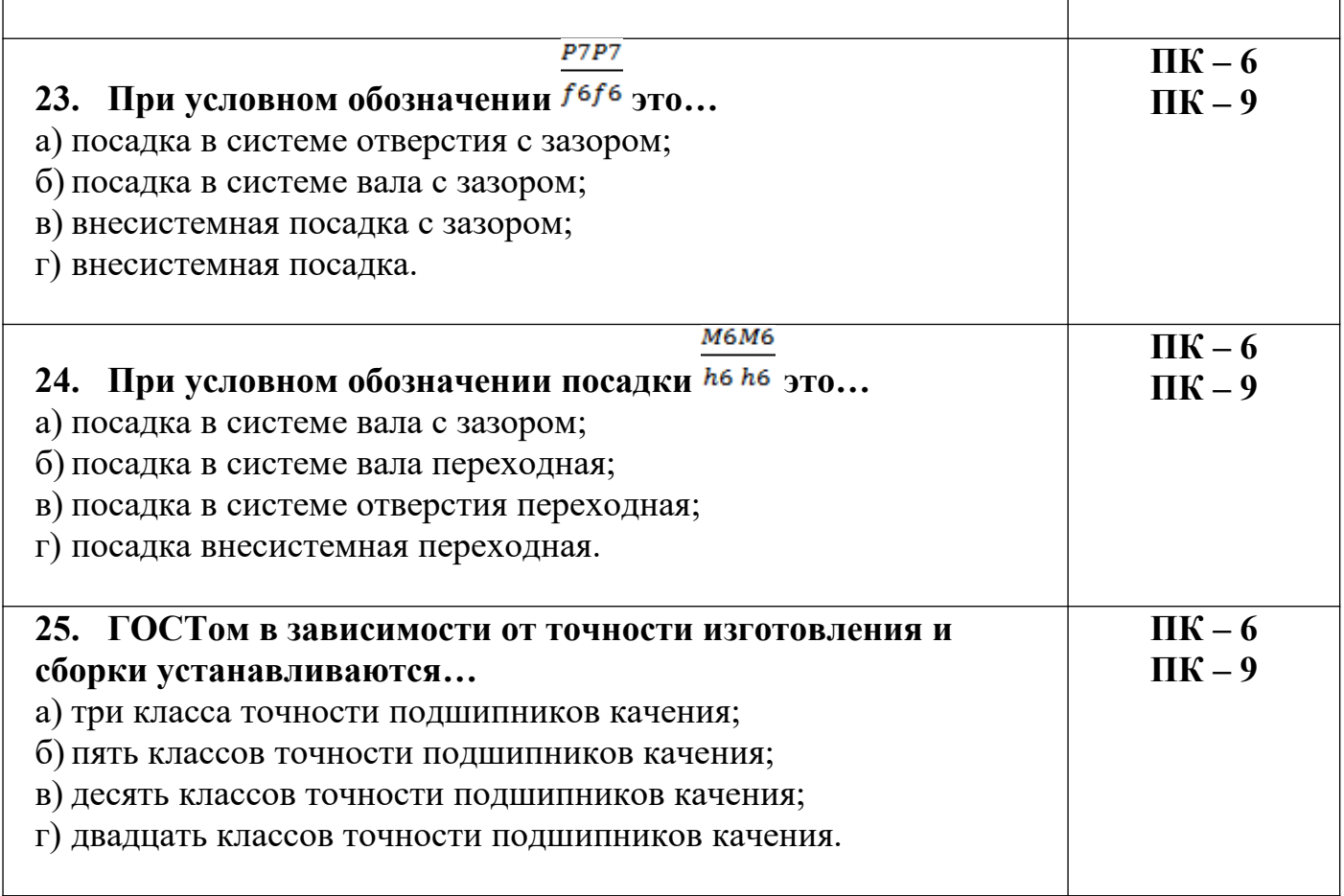

## Метрология, стандартизация и сертификация

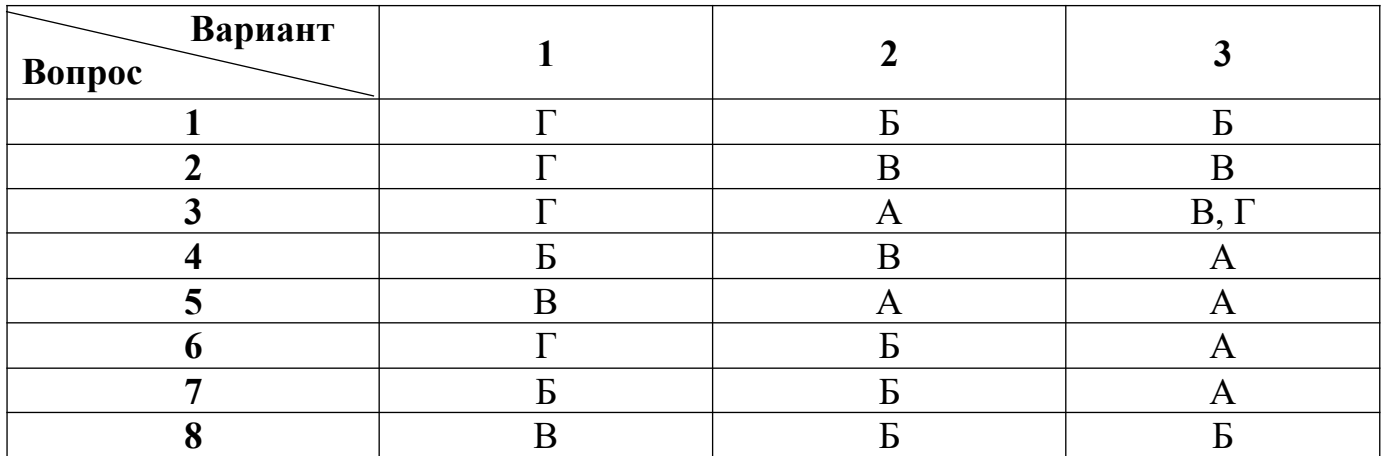

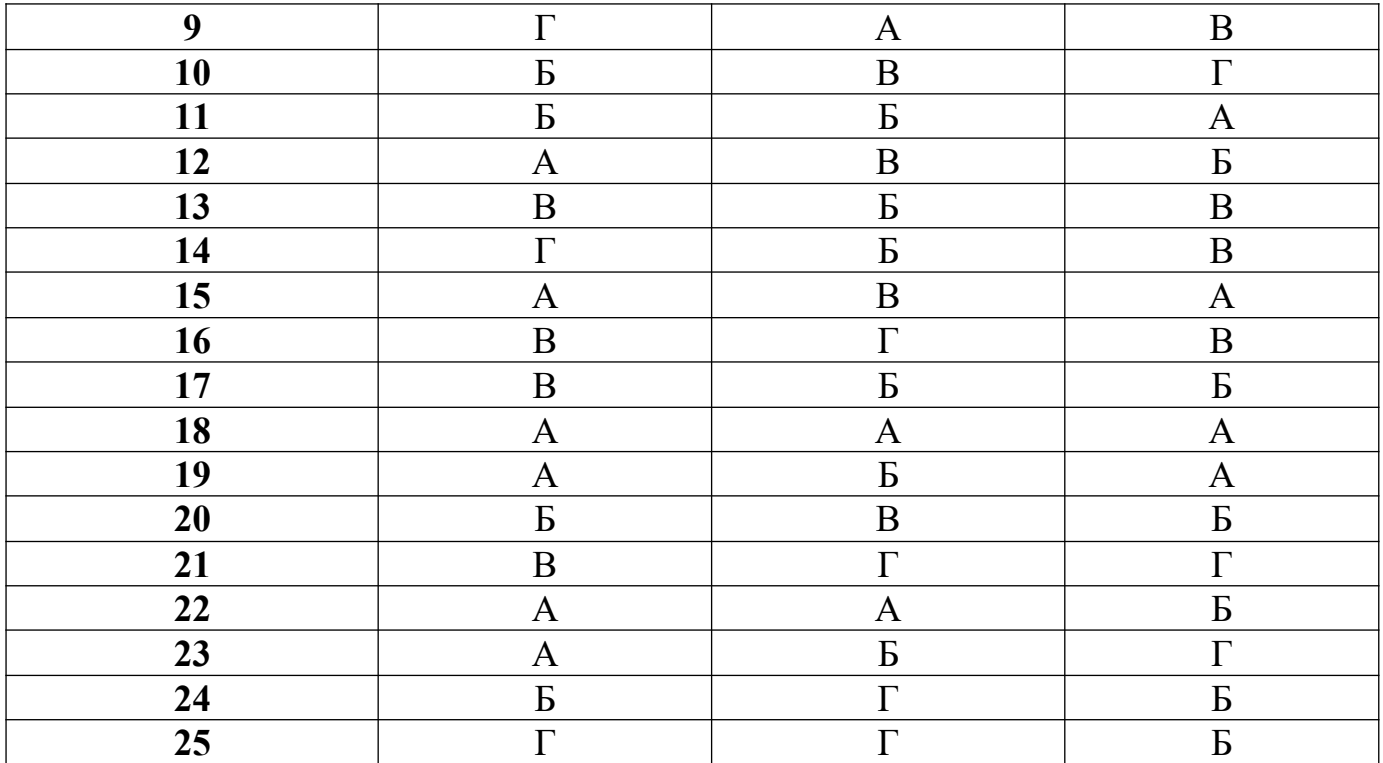